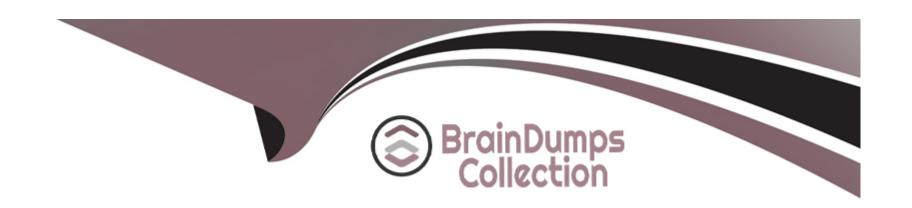

# Free Questions for AD0-E717 by braindumpscollection

**Shared by Lamb on 12-12-2023** 

For More Free Questions and Preparation Resources

**Check the Links on Last Page** 

**Question Type:** MultipleChoice

What folder would a developer place a custom patch on an Adobe Commerce Cloud project to have it automatically applied during the build phase?

### **Options:**

- A- Add the patch file to the m2-hotfixes/ directory
- B- Add the patch file to the patches/ directory
- C- Add the patch file to the m2-patches/ directory

#### **Answer:**

Α

## **Question 2**

| Which Cloud CLI for Commerce command can be used to quickly view a specific log file for an Adobe Commerce Cloud project? |  |  |  |  |  |
|----------------------------------------------------------------------------------------------------|--|--|--|--|--|
|                                                                                                    |  |  |  |  |  |
| Options:                                                                                                    |  |  |  |  |  |
| A- magento-cloud log                                                                                                    |  |  |  |  |  |
| B- magento-cloud logs:list                                                                                                |  |  |  |  |  |
| C- magento-cloud logs:show                                                                                                |  |  |  |  |  |
|                                                                                                    |  |  |  |  |  |
| Answer:                                                                                                    |  |  |  |  |  |
|                                                                                                    |  |  |  |  |  |

### **Explanation:**

The magento-cloud logs:show command can be used to quickly view a specific log file for an Adobe Commerce Cloud project. This command takes the name of the log file as an argument.

## **Question 3**

| What   | is an | advantage | of the  | read-only  | core file | system    | using | Adobe | Commerce  | Cloud? |
|--------|-------|-----------|---------|------------|-----------|-----------|-------|-------|-----------|--------|
| vviiai | is an | advantage | OI LIIC | read offis | COIC IIIC | oy otoiii | using | Nuobc | Committee | Olouu: |

#### **Options:**

- A- Ensures that all changes to the production environment are tracked.
- B- Improves website performance.
- C- Reduces the number of attackable surfaces significantly

#### **Answer:**

C

### **Explanation:**

The read-only core file system in Adobe Commerce Cloud means that the core files of the Magento application cannot be modified. This significantly reduces the number of attackable surfaces on the website, making it more secure.

## **Question 4**

A developer has informed the Adobe Support team about a planned traffic surge on an Adobe Commerce Cloud project that will take place in a little over 48 hours.

What is an advantage of this prior notice?

### **Options:**

- A- When the traffic arrives, extra server resources will be available.
- B- The project will temporarily use an upgraded Fastly plan
- C- The Support team will monitor the website during that time

#### **Answer:**

В

## **Question 5**

**Question Type:** MultipleChoice

Which file on an Adobe Commerce Cloud project allows a developer to upgrade the PHP version and enable/disable a PHP extension?

### **Options:**

A- magento.app.yaal

B- .magento. env. yaml

C- php.ini

#### **Answer:**

C

#### **Explanation:**

The php.ini file is used to configure the PHP settings for an Adobe Commerce Cloud project. This file can be used to upgrade the PHP version and enable/disable PHP extensions.

## **Question 6**

#### **Question Type:** MultipleChoice

Which two recommended practices would a developer use on an Adobe Commerce Cloud Enhanced Integration Environment to get the best performance? (Choose two.)

#### **Options:**

- A- Enable fastly CDN
- B- Restrict catalog size
- C- Disable cron and manually run as needed
- D- Remove all of the integration's inactive branches.

#### **Answer:**

A, B

### **Explanation:**

Fastly CDN is a content delivery network that can help to improve the performance of an Adobe Commerce Cloud Enhanced Integration Environment by caching static content closer to the end user. Restricting the catalog size can also help to improve performance by reducing the amount of data that needs to be loaded from the database.

## **Question 7**

What are the only writeable folders in the application root on a remote Adobe Commerce Cloud project?

A)

- var
- app/etc
- pub/media
- pub/static
- /tmp

B)

- m2-hotfixes
- var
- pub/static
- app/etc

C)

| <ul><li>update</li><li>var</li><li>app/etc</li><li>/tmp</li><li>lib</li></ul> |  |  |  |
|-------------------------------------------------------------------------------|--|--|--|
| Options:                                                                      |  |  |  |
| A- Option A                                                                   |  |  |  |
| B- Option B                                                                   |  |  |  |
| C- Option C                                                                   |  |  |  |
|                                                                               |  |  |  |
| Answer:                                                                       |  |  |  |
| A                                                                             |  |  |  |
| Question 8                                                                    |  |  |  |

What is one way a developer can upgrade the ECE-Tools package on an Adobe Commerce Cloud project?

#### **Options:**

- A- Cloud CLI for Commerce tool
- **B-** Project Web Interface
- **C-** Composer

#### **Answer:**

С

#### **Explanation:**

According to the Adobe Commerce Developer Documentation, one way a developer can upgrade the ECE-Tools package on an Adobe Commerce Cloud project is by using Composer, which is a dependency management tool for PHP projects. The ECE-Tools package contains scripts and tools that help manage and deploy Adobe Commerce Cloud projects on the cloud infrastructure. To upgrade the ECE-Tools package using Composer, the developer needs to run the following command in the project root directory:

composer update magento/ece-tools --with-dependencies

#### **Question Type:** MultipleChoice

What will happen if a developer fails to mention the start date in the "From" field when creating a price rule?

### **Options:**

- A- The price rule will not be saved.
- B- The price rule will go into effect as soon as it is saved
- C- The price rule will be saved, but it will not go into effect until the start date is added

#### **Answer:**

C

### **Explanation:**

If a developer fails to mention the start date in the 'From' field when creating a price rule, the price rule will be saved. However, the price rule will not go into effect until the start date is added.

| Question Type: M | lultipleChoice |
|------------------|----------------|
|------------------|----------------|

Which type of product has the ability to build customizable products from a variety of options?

### **Options:**

- A- Grouped
- **B-** Virtual
- C- Bundle

#### **Answer:**

C

### **Explanation:**

A bundle product is a product that is made up of a collection of other products. This type of product is ideal for selling products that are often purchased together, such as a printer and ink cartridges.

#### **Question Type:** MultipleChoice

Which price type should be used if the developer wants to provide a discount for a product based on quantity, for example, being able to buy two for X amount each?

### **Options:**

- A- Tier Price
- **B-** Special Price
- **C-** Group Price

#### **Answer:**

Α

### **Explanation:**

Tier prices are used to provide discounts for products based on quantity. For example, you could set a tier price that allows customers to buy two products for X amount each.

| <b>Question Type:</b> Multiple | Choice | oice |
|--------------------------------|--------|------|
|--------------------------------|--------|------|

Which type of product would assist a seller who would like to offer an electronic version of an album for sale and sell each song individually?

### **Options:**

- A- Downloadable
- **B-** Simple
- **C-** Configurable

#### **Answer:**

Α

### **Explanation:**

| A downloadable product is a product that can be downloaded by customers. This type of product is ideal for selling electronic versions of albums, books, or software. |
|----------------------------------------------------------------------------------------------------|
|                                                                                                    |
|                                                                                                    |
|                                                                                                    |
|                                                                                                    |
|                                                                                                    |
|                                                                                                    |
|                                                                                                    |

## **To Get Premium Files for AD0-E717 Visit**

https://www.p2pexams.com/products/ad0-e717

## **For More Free Questions Visit**

https://www.p2pexams.com/adobe/pdf/ad0-e717

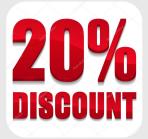